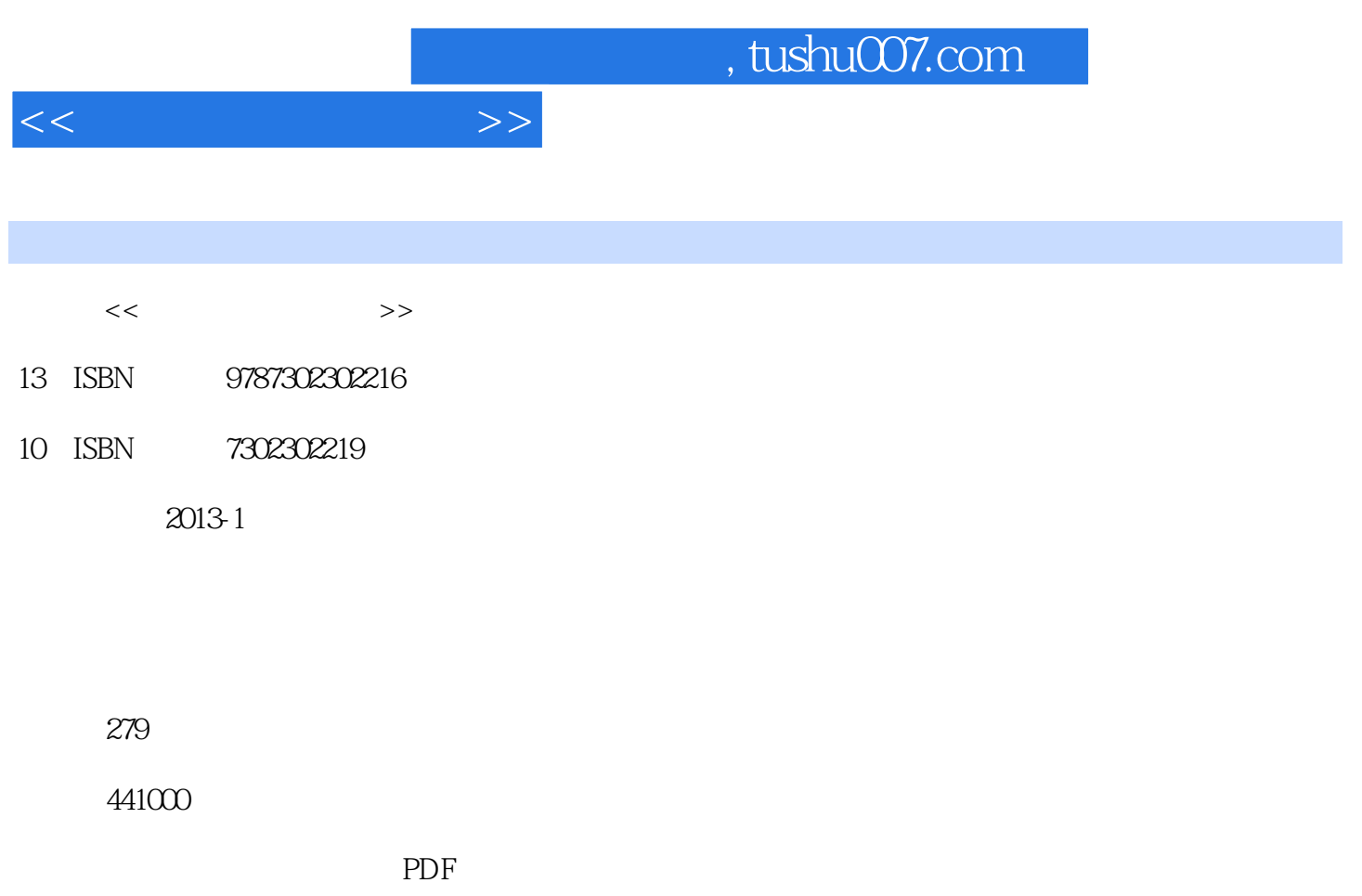

http://www.tushu007.com

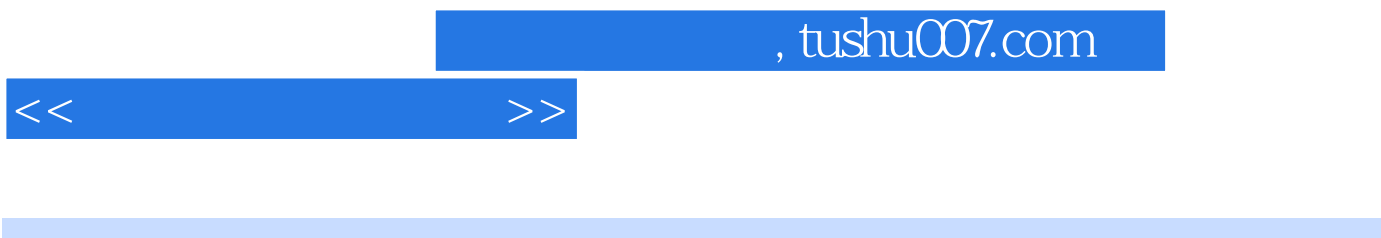

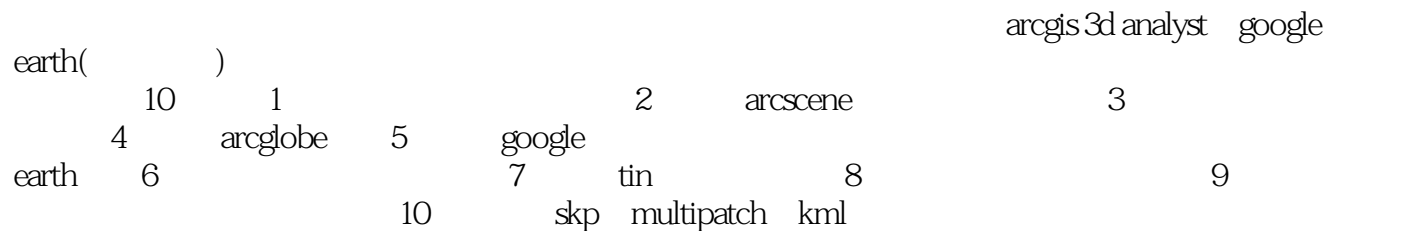

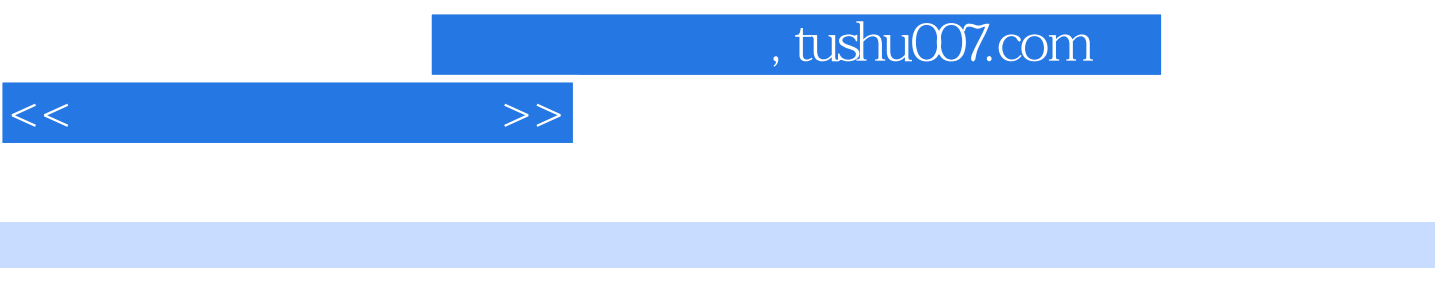

 $\mathbf{R}$ :( )  $\mathbf{R}$ :

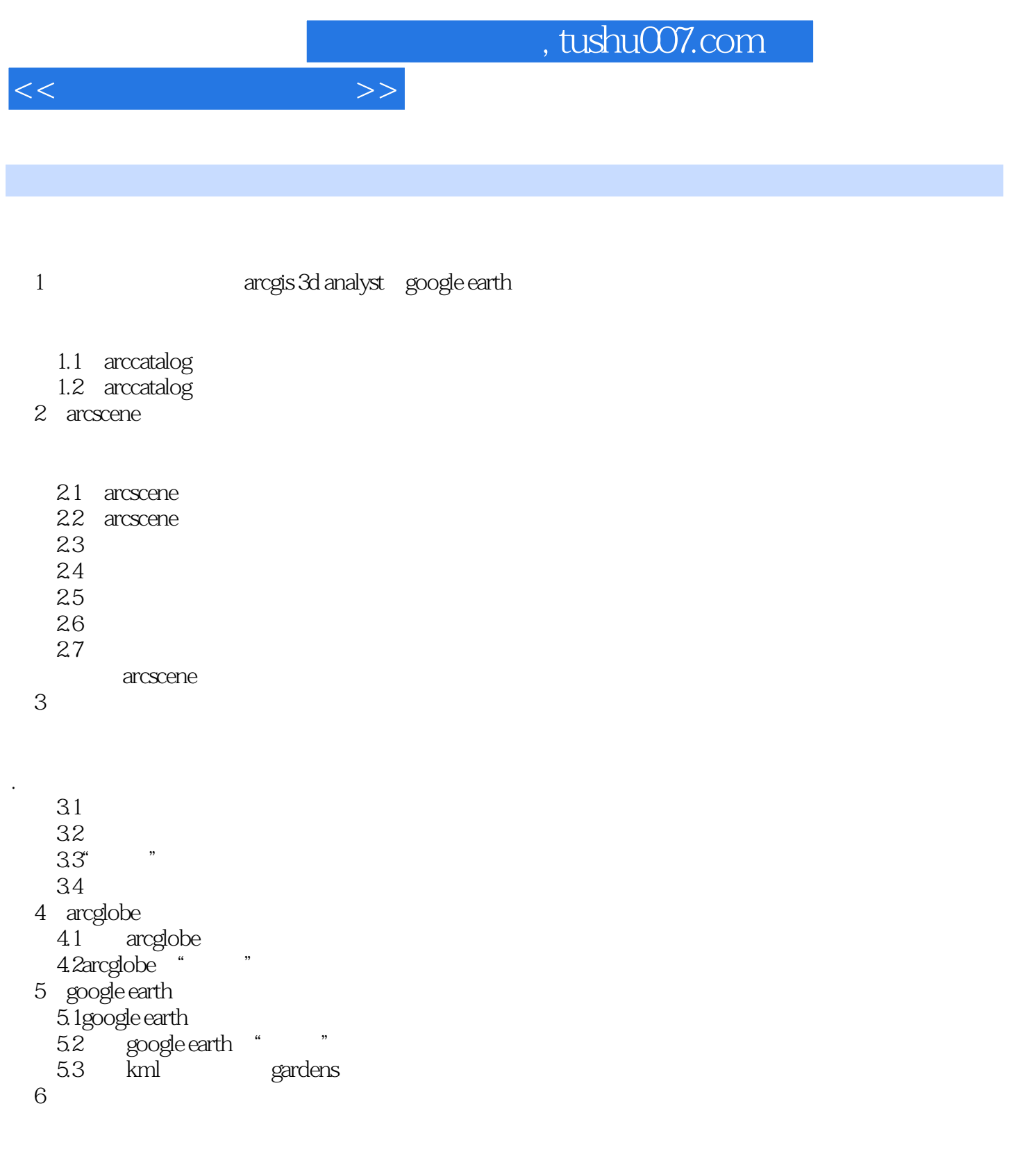

 $($  $(idw)$ 

## $,$  tushu007.com

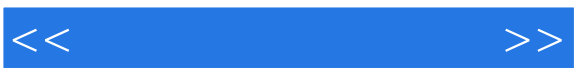

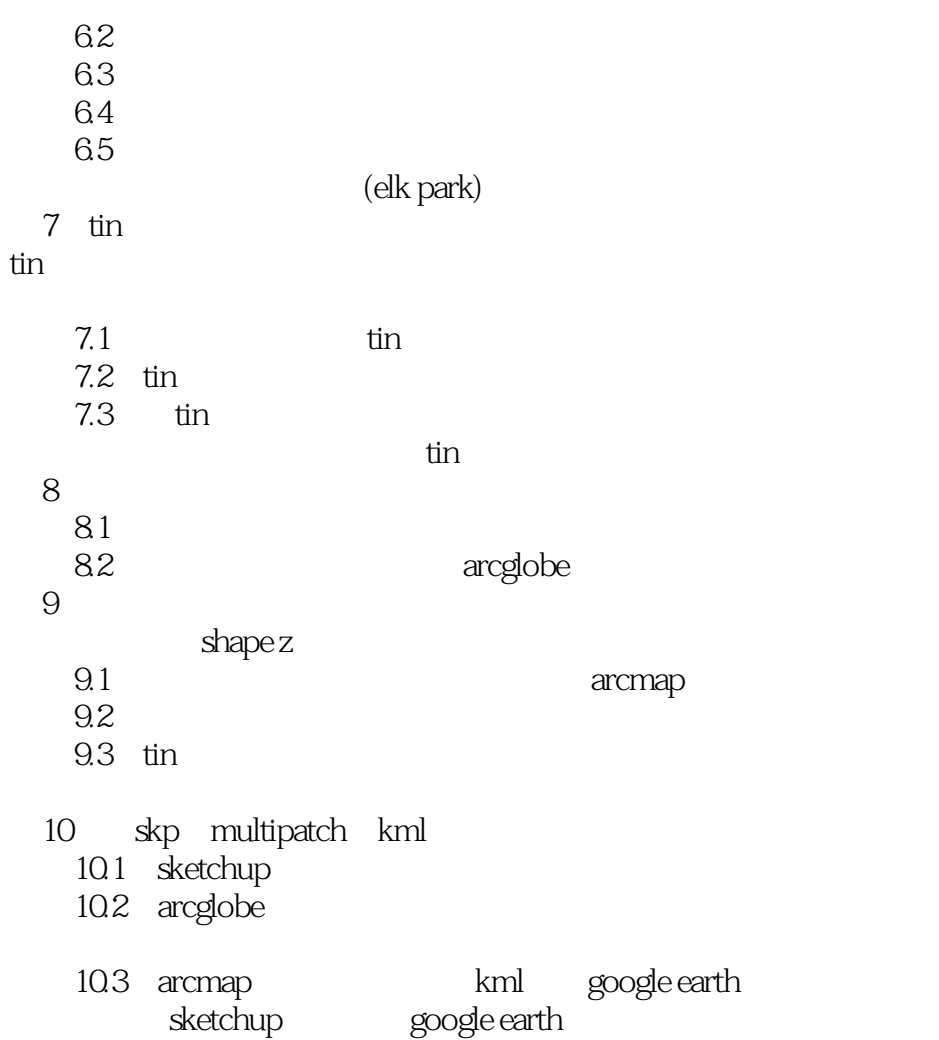

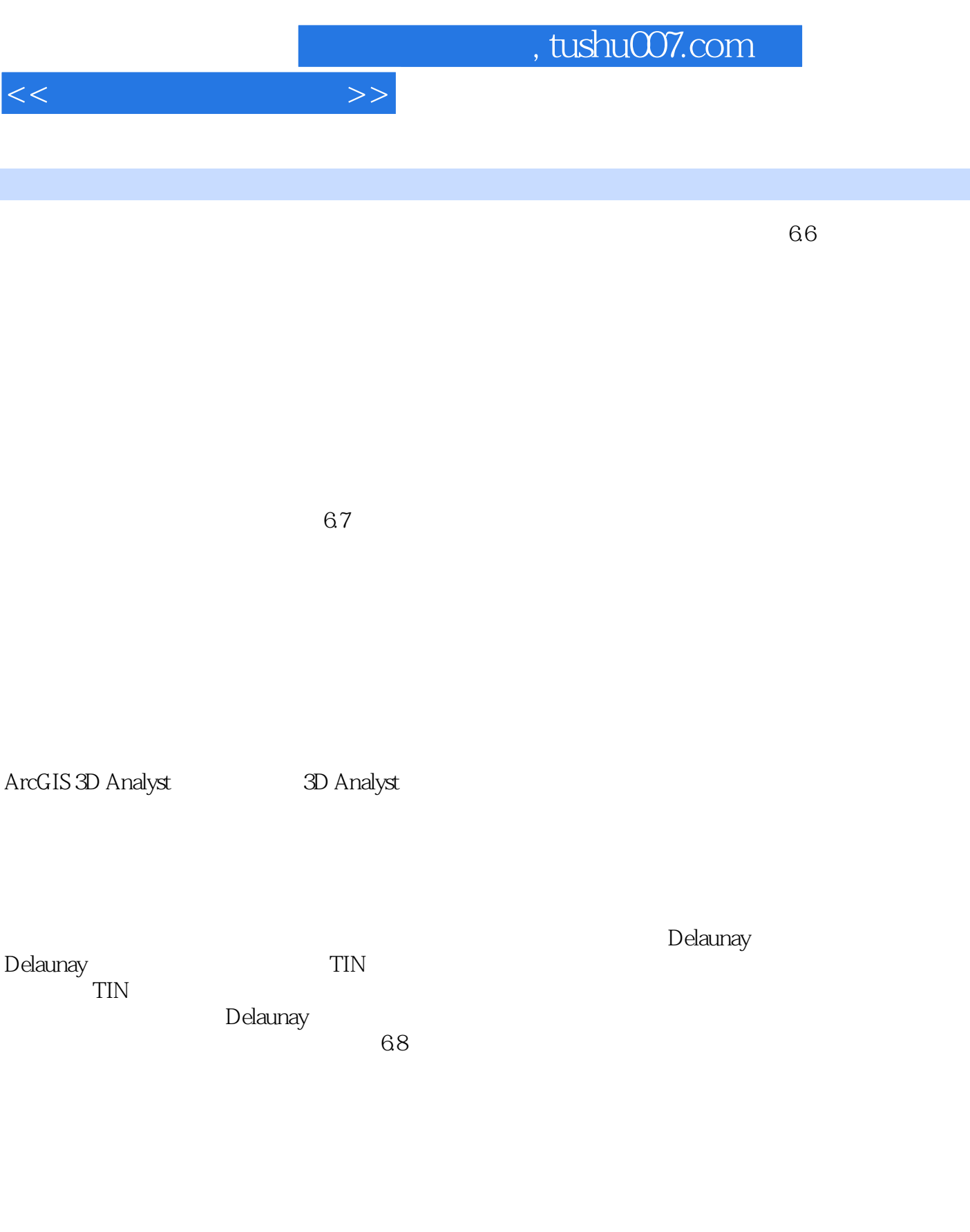

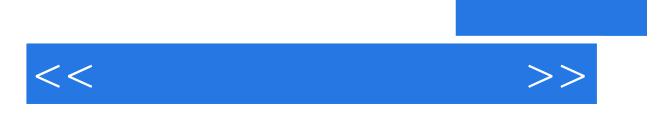

*Page 7*

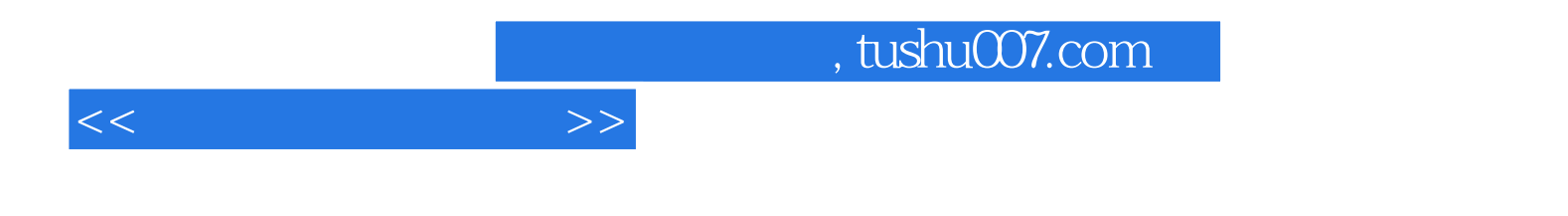

本站所提供下载的PDF图书仅提供预览和简介,请支持正版图书。

更多资源请访问:http://www.tushu007.com